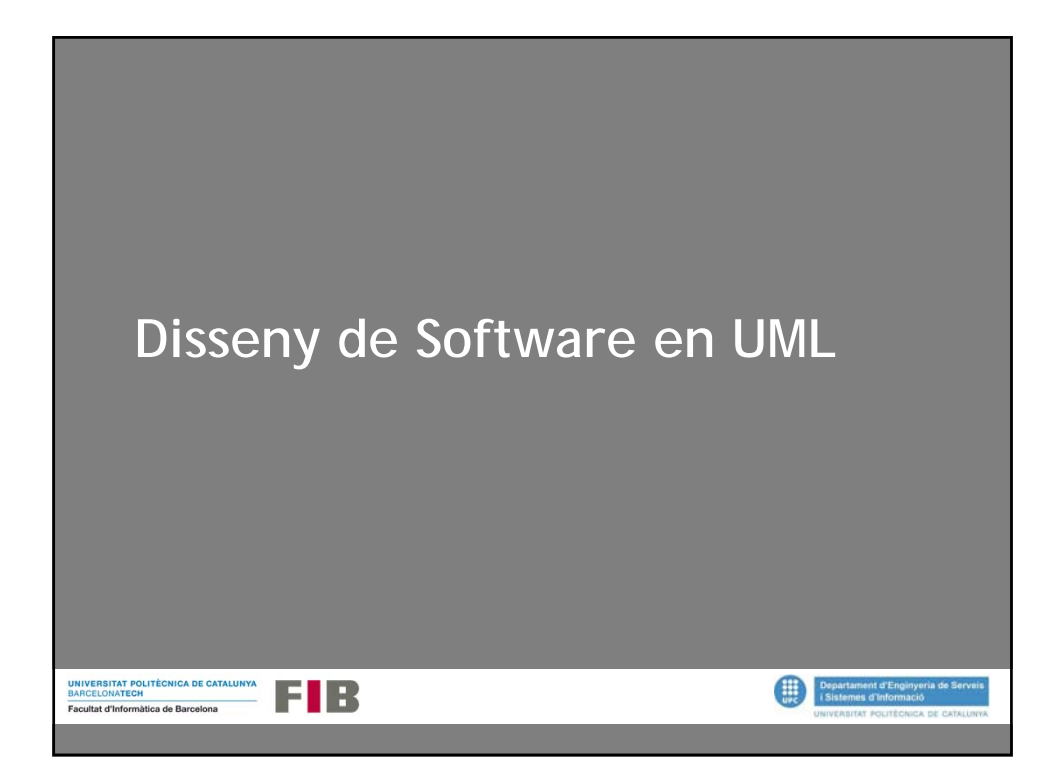

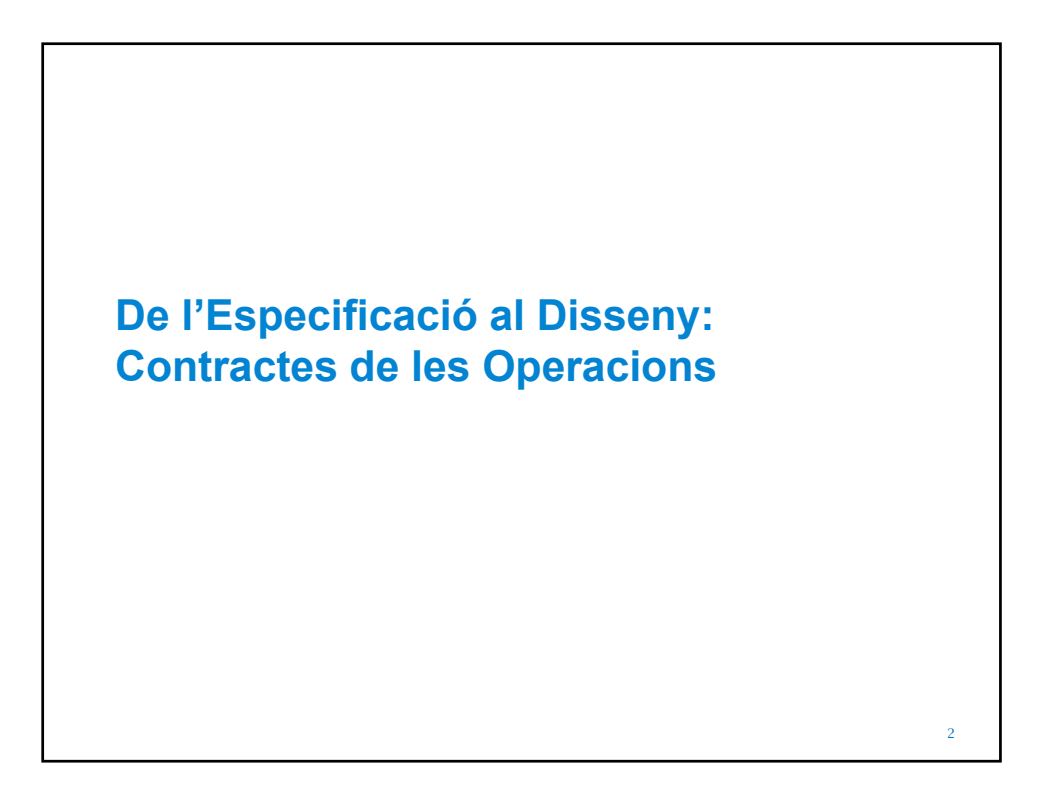

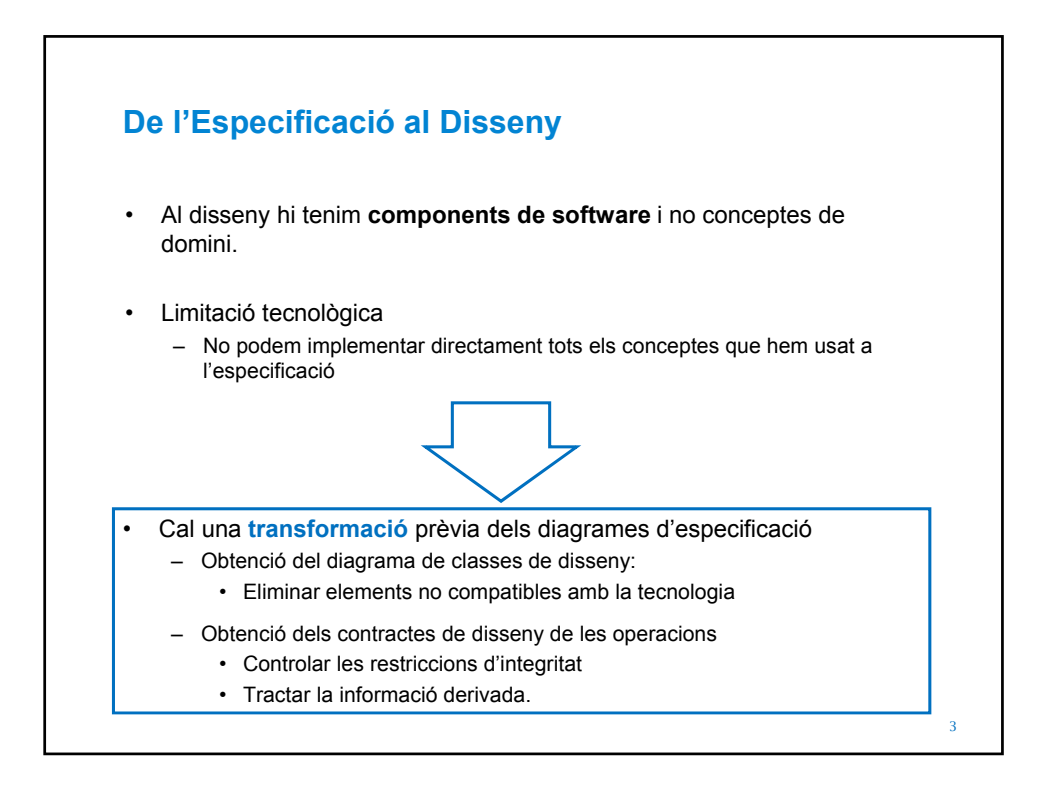

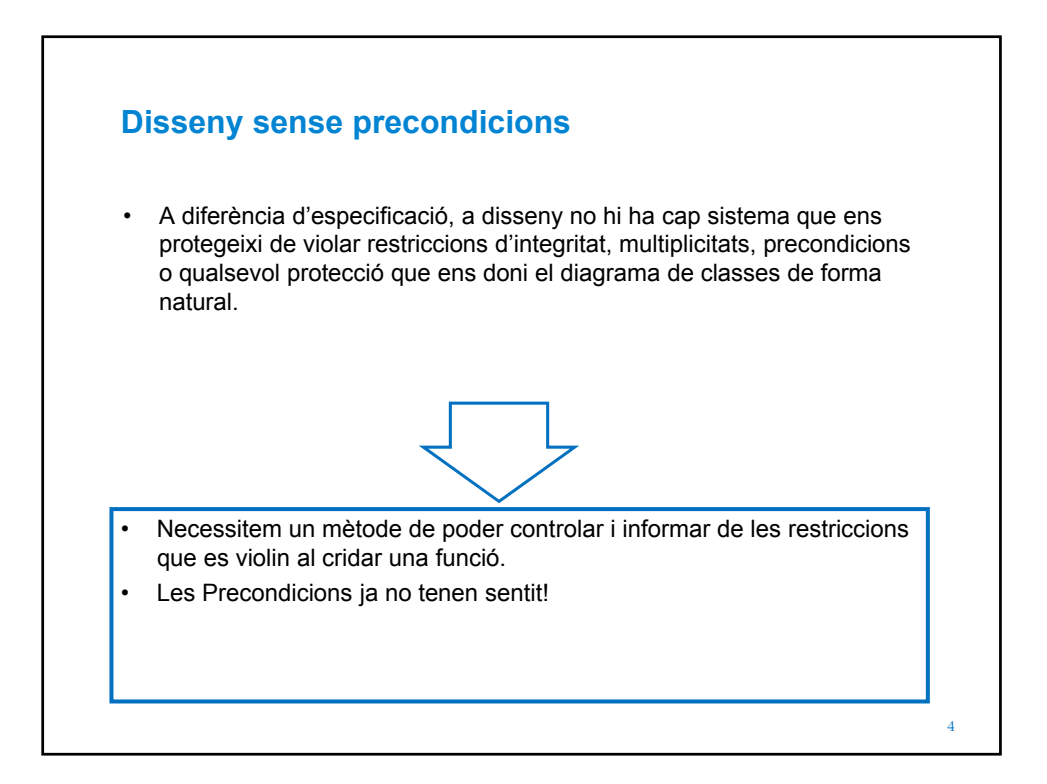

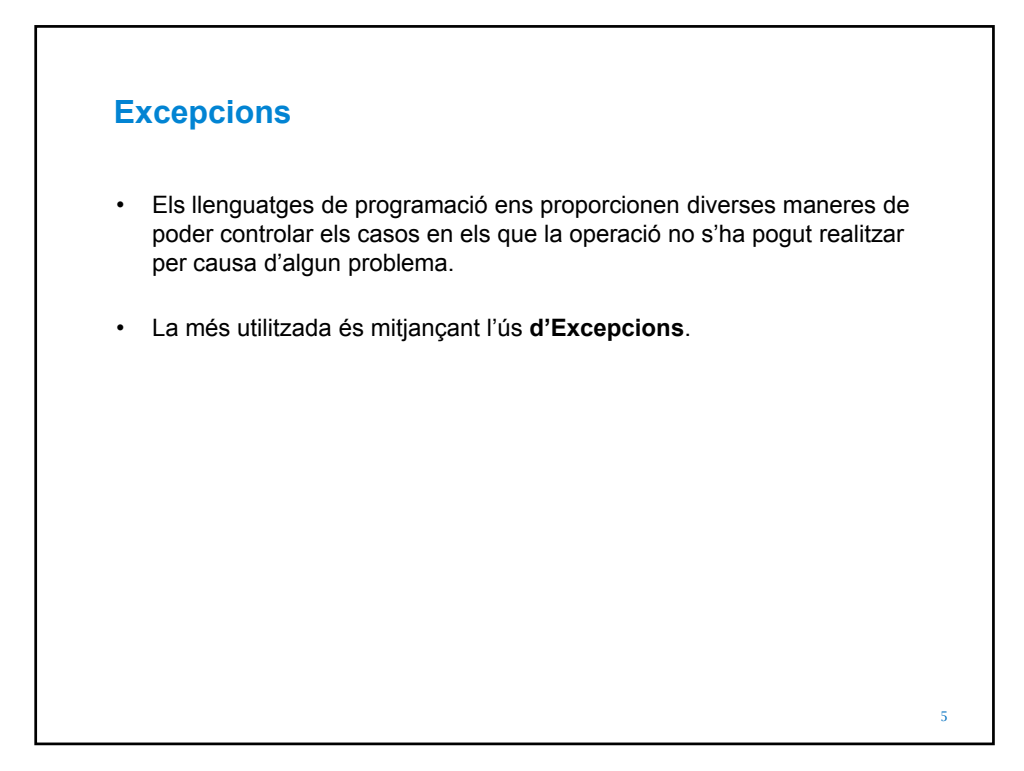

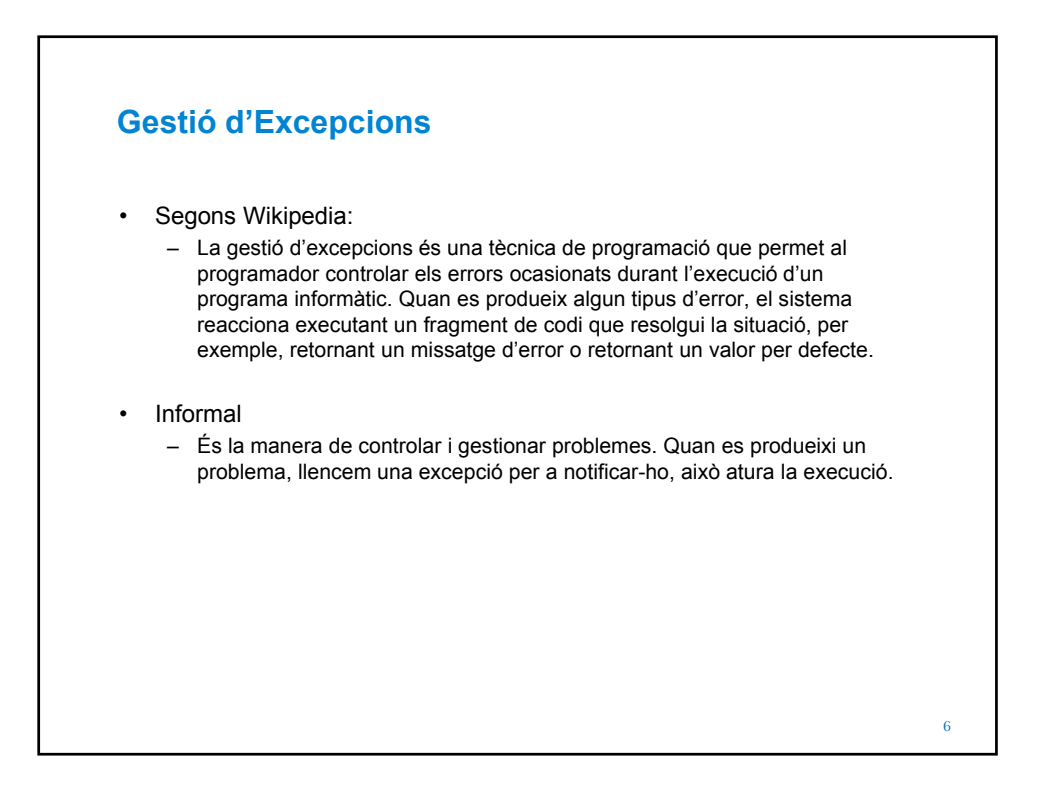

## **Com programaríem això?**

```
Context: Sistema::FesLaResta(
             num1: Enter Positiu,
             num2: Enter Positiu
             ): Enter Positiu
Pre: num1 >= num2
Body: result = num1 – num2;
```
## 7

8

## **Així?** unsigned int FesLaResta( unsigned int num1, unsigned int num2) { return num1 – num2; } • Si num1 és més petit que num2, això provocarà un error al sistema que no volem que passi. La precondició ens protegia d'això, i ara ja no hi és.

```
Així!
Class Num1Menor: públic std::exception
{}
unsigned int FesLaResta(
              unsigned int num1, 
              unsigned int num2)
{
       if (num1 < num2)
       {
              throw Num1Menor();
       }
       return num1 – num2;
}
```
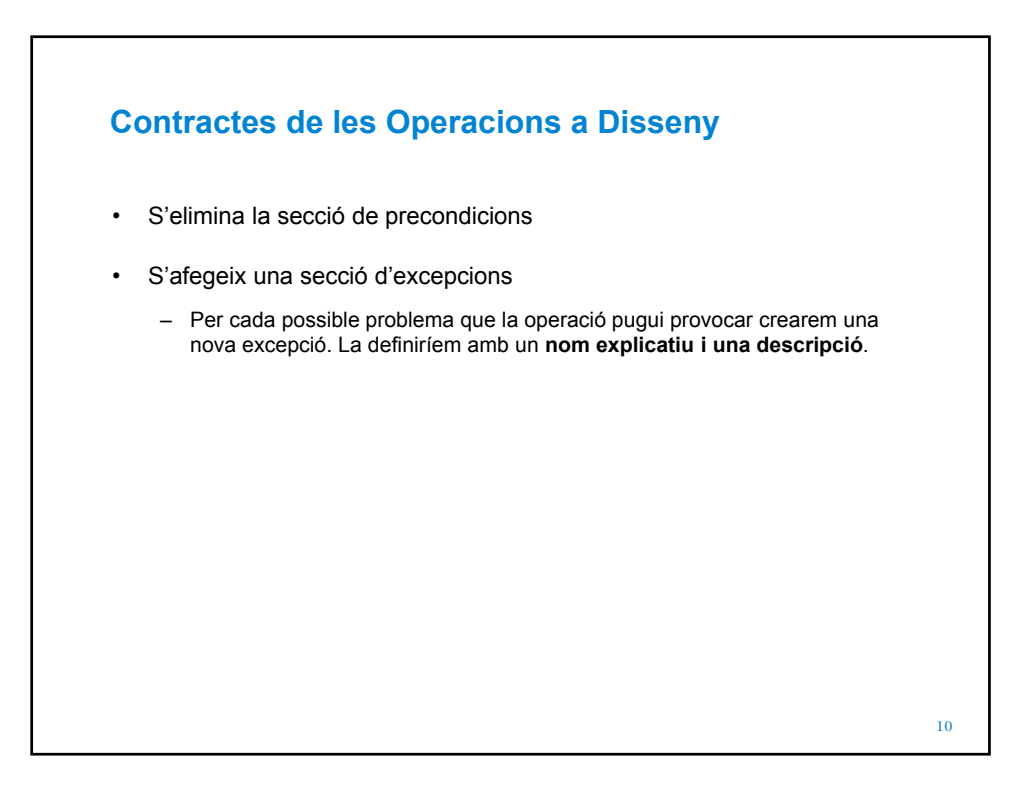

9

## **Contractes de les Operacions a Disseny**

```
Context: Sistema::FesLaResta(
             num1: Enter Positiu,
             num2: Enter Positiu
             ): Enter Positiu
Excepcions: 
   - Num1Menor: num1 és menor que num2
Body: result = num1 – num2;
```
12 **Excepcions possibles**  • Les excepcions que es poden produir en una operació poden ser dels següents tipus: – Violació d'una precondició – Violació d'una restricció textual – Violació d'una restricció gràfica – Violació d'una restricció del model (implícita) • Per cada operació haurem de fer una anàlisi i veure quines es poden produir.

11

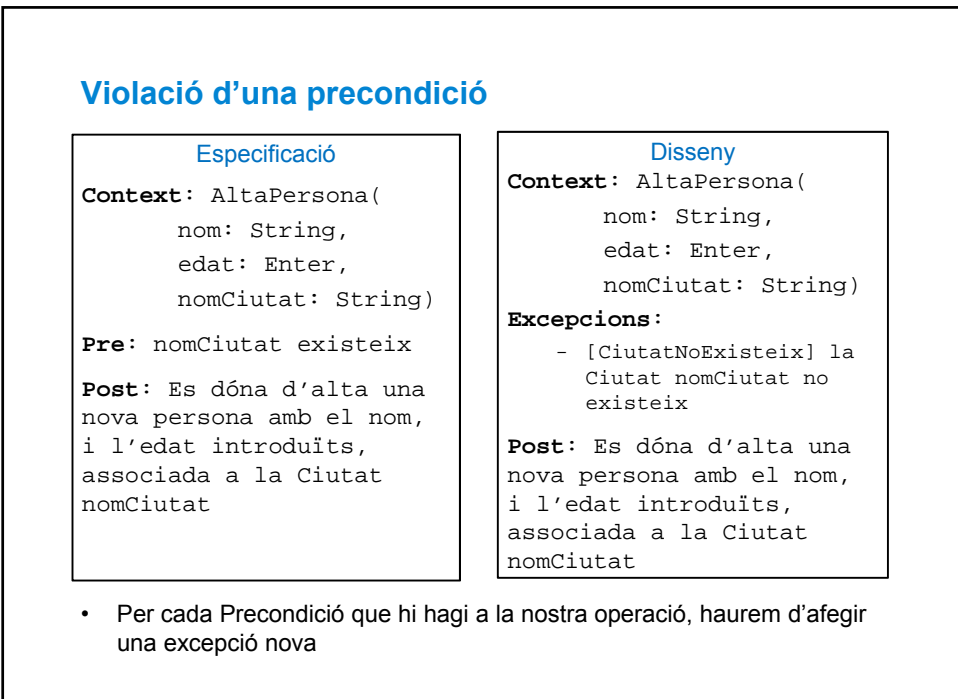

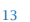

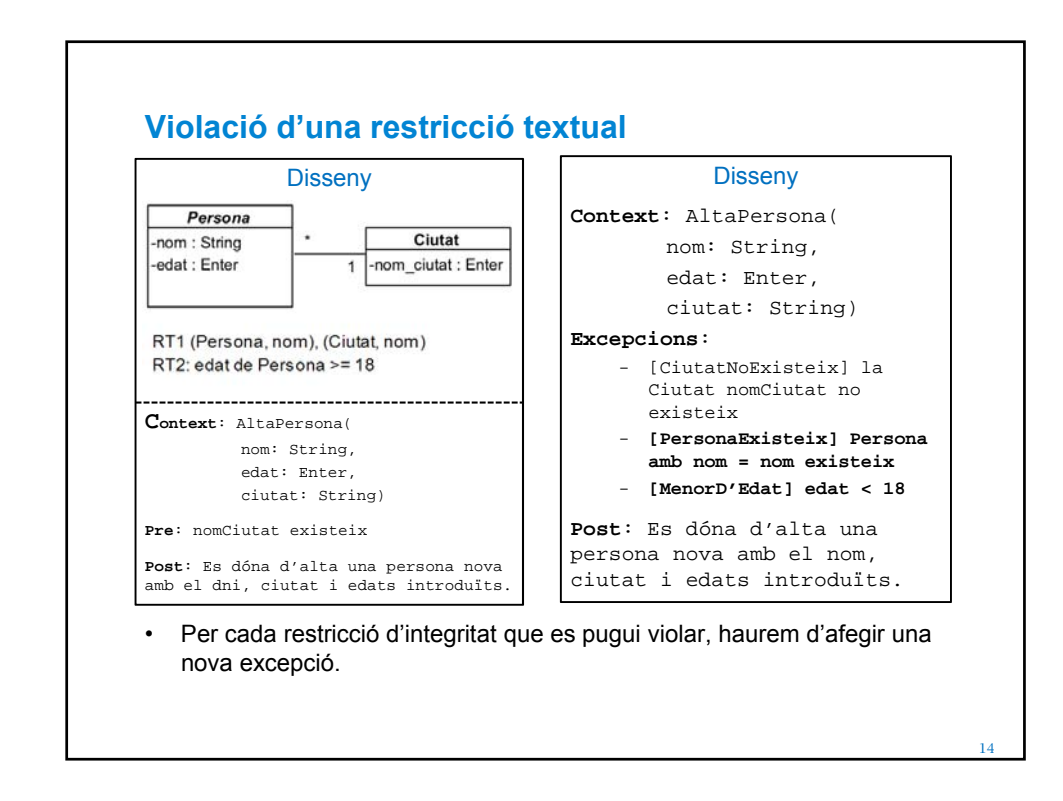

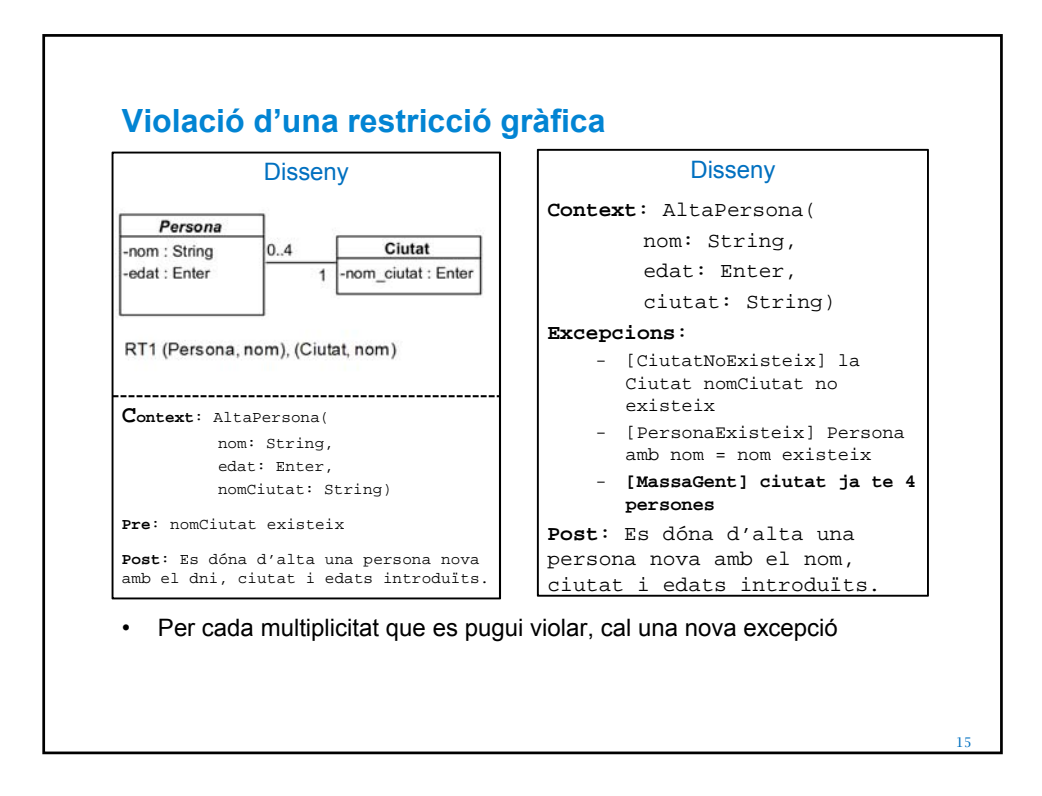

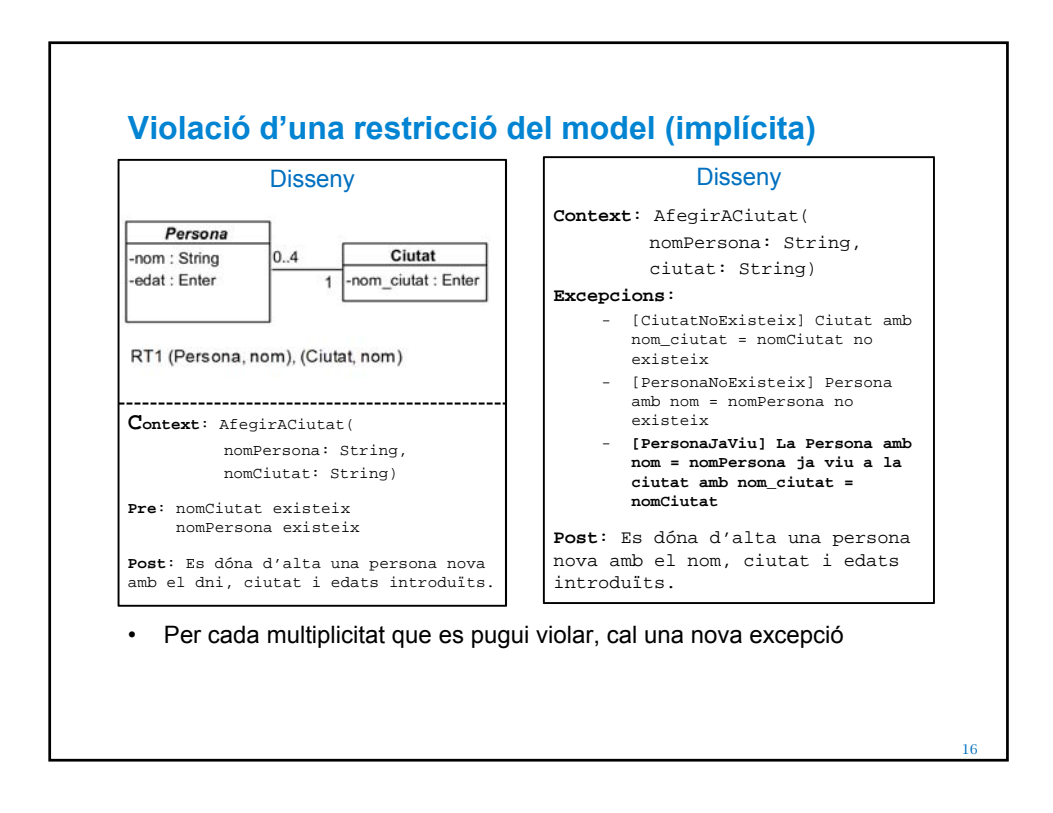

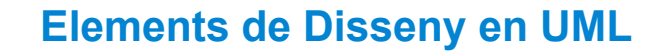

- Crides i resultats
- Crides entre instàncies
- Navegabilitat
- Agregats
- Polimorfisme
- Elements Abstractes

17

• Creadores

18 **Obtenir el diagrama de seqüència de disseny** • A disseny, el diagrama de seqüència ens ha de mostrar les crides entre les funcions de les diverses classes, per tant, ha de ser un diagrama que entri a fons en les interaccions entre classes. • **Avís**: Alguns elements del nostre diagrama de seqüència, repercutiran en canvis al diagrama de classes

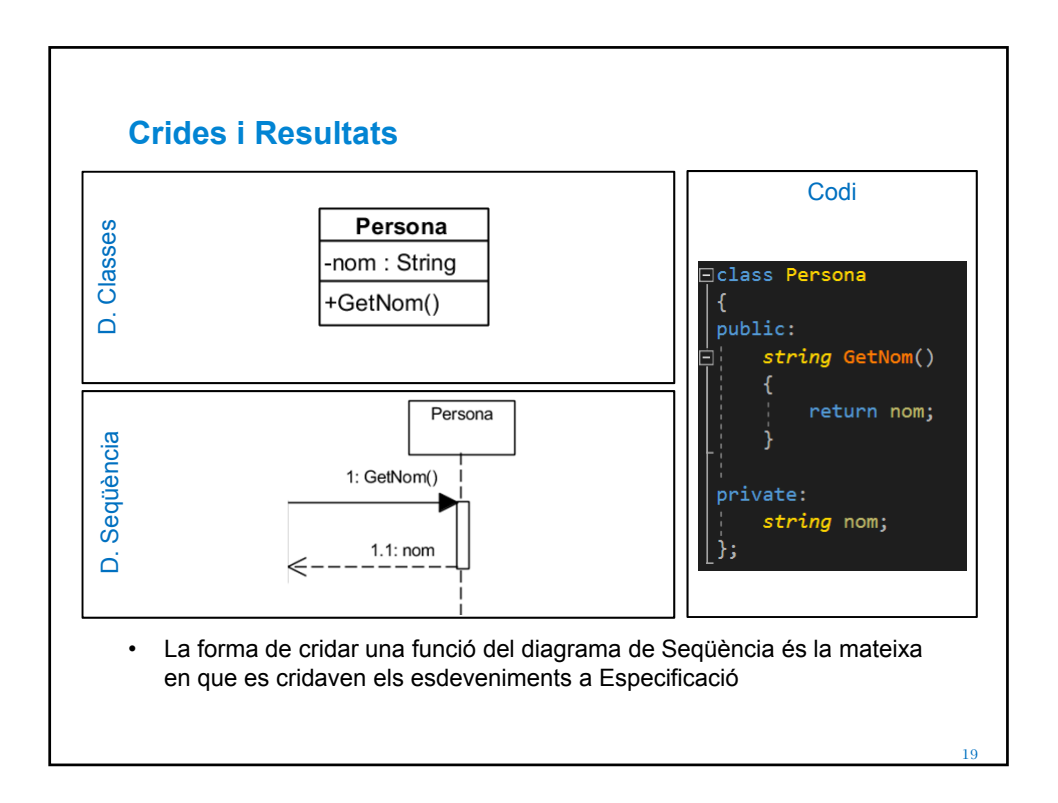

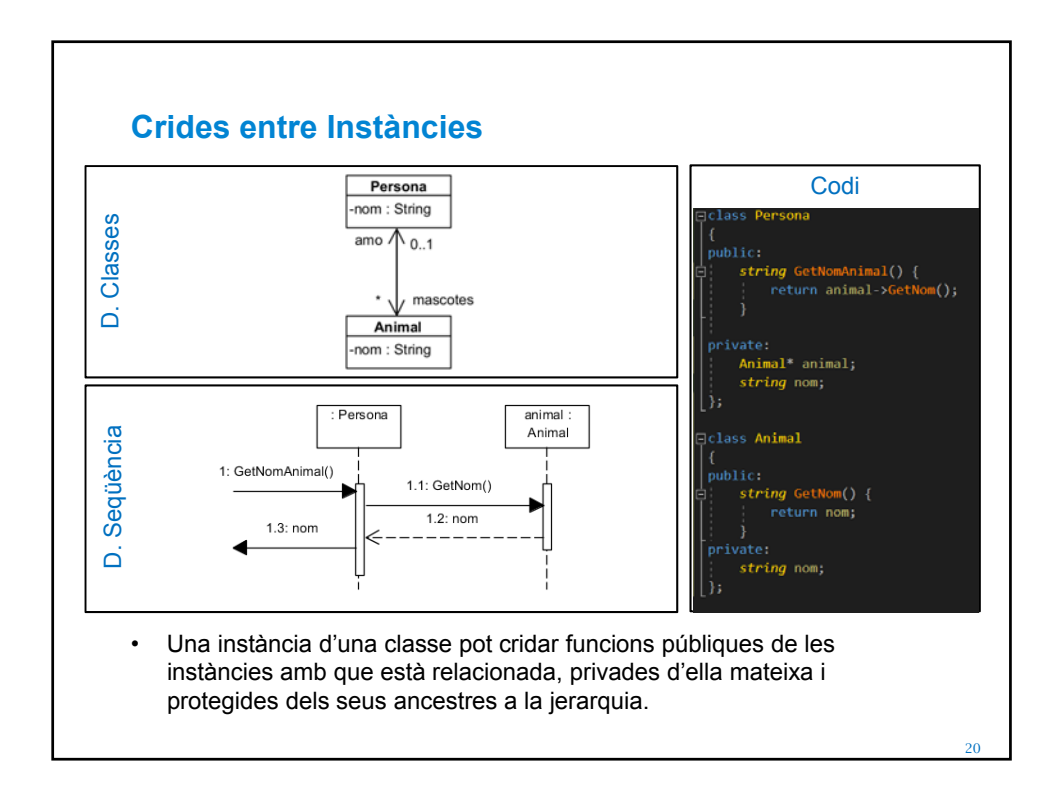

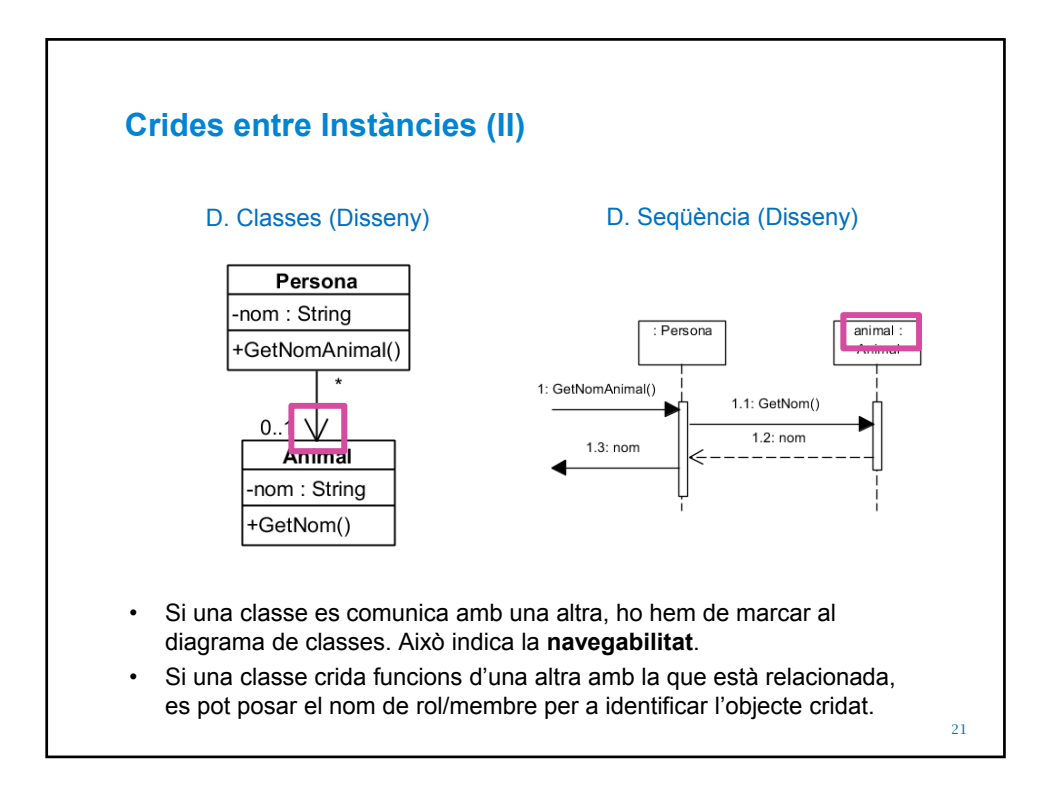

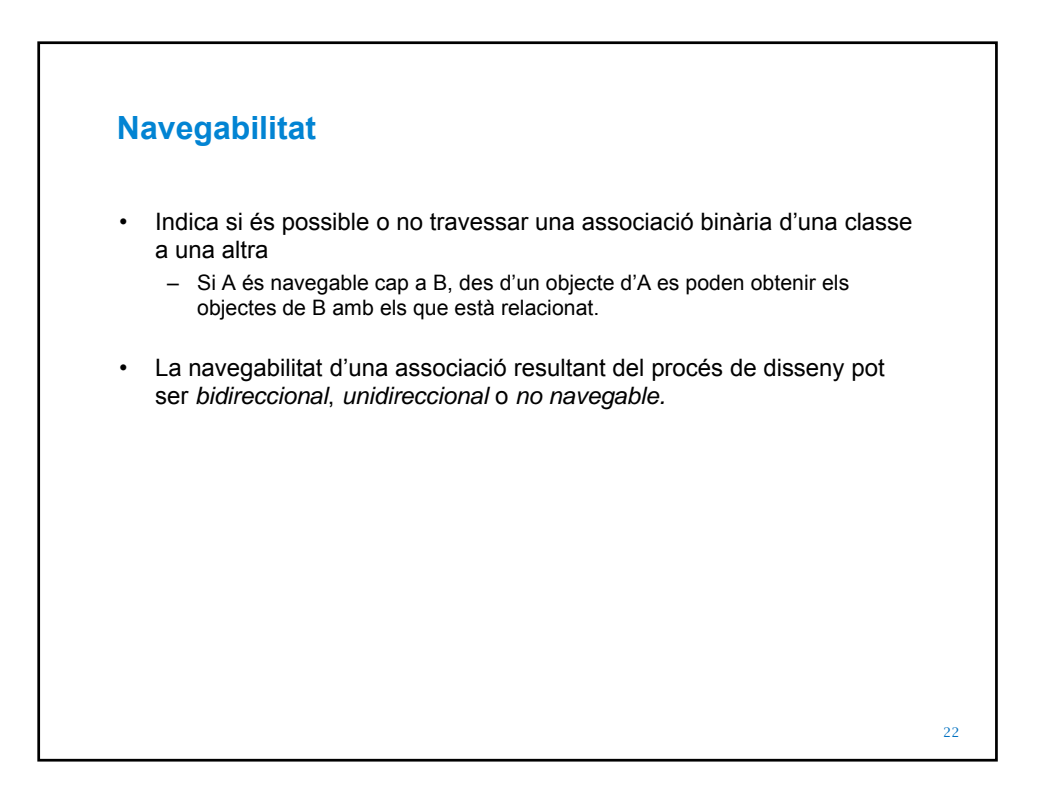

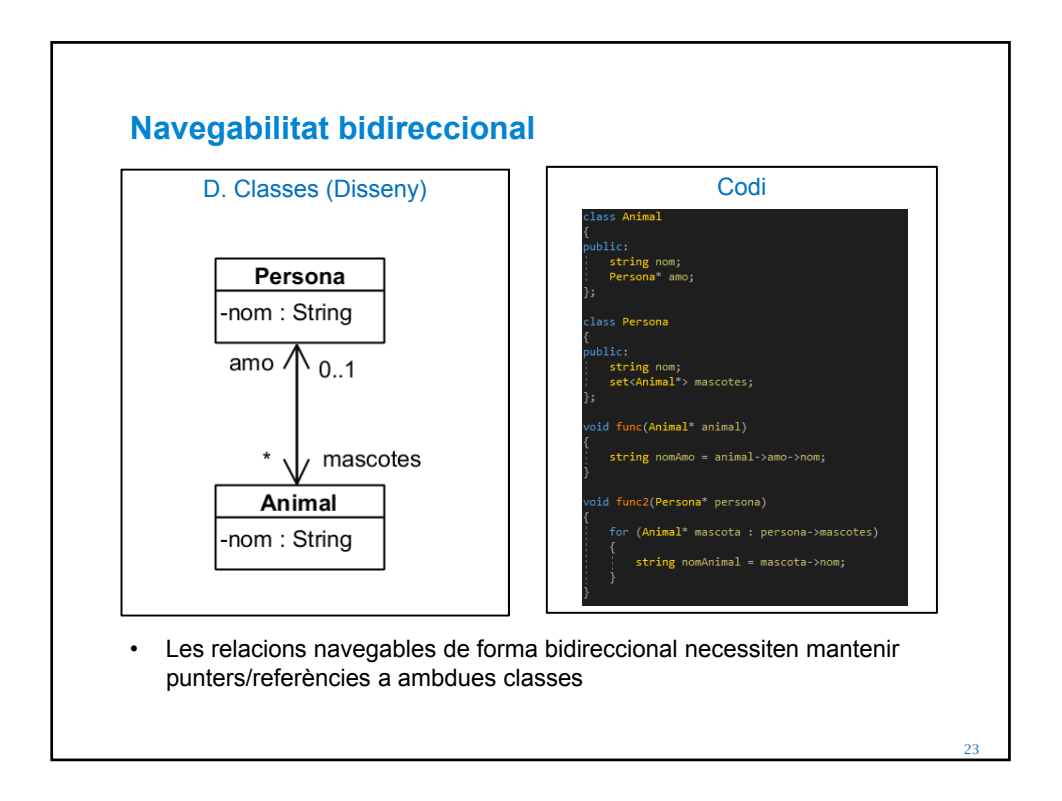

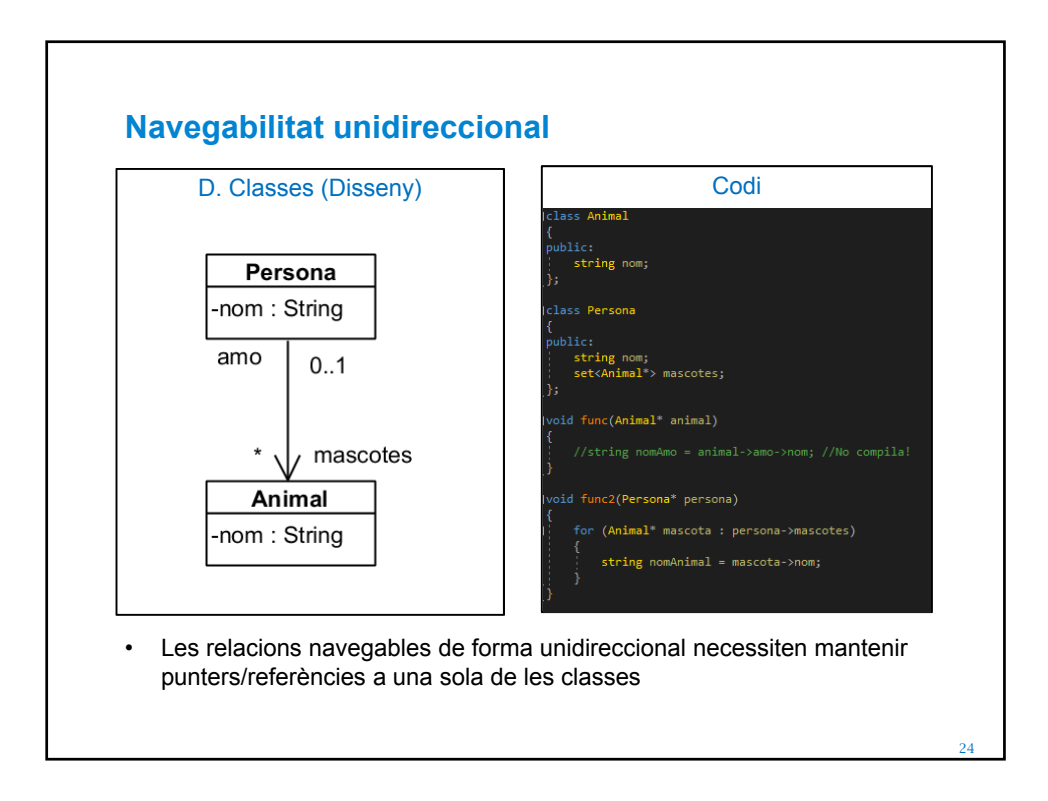

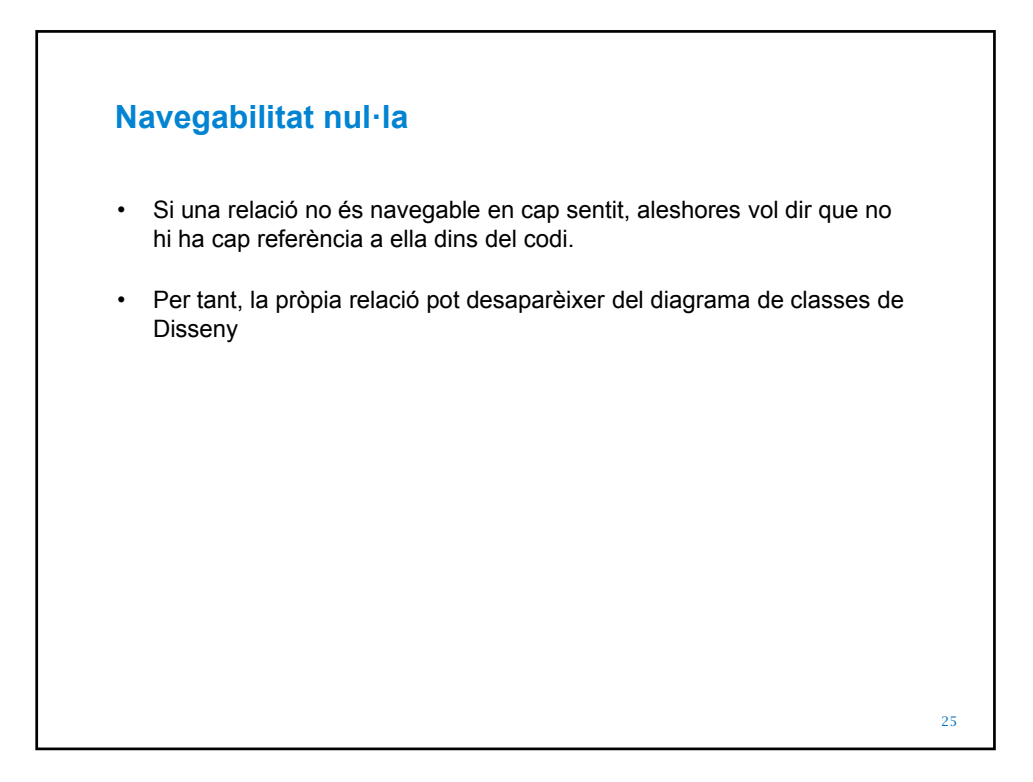

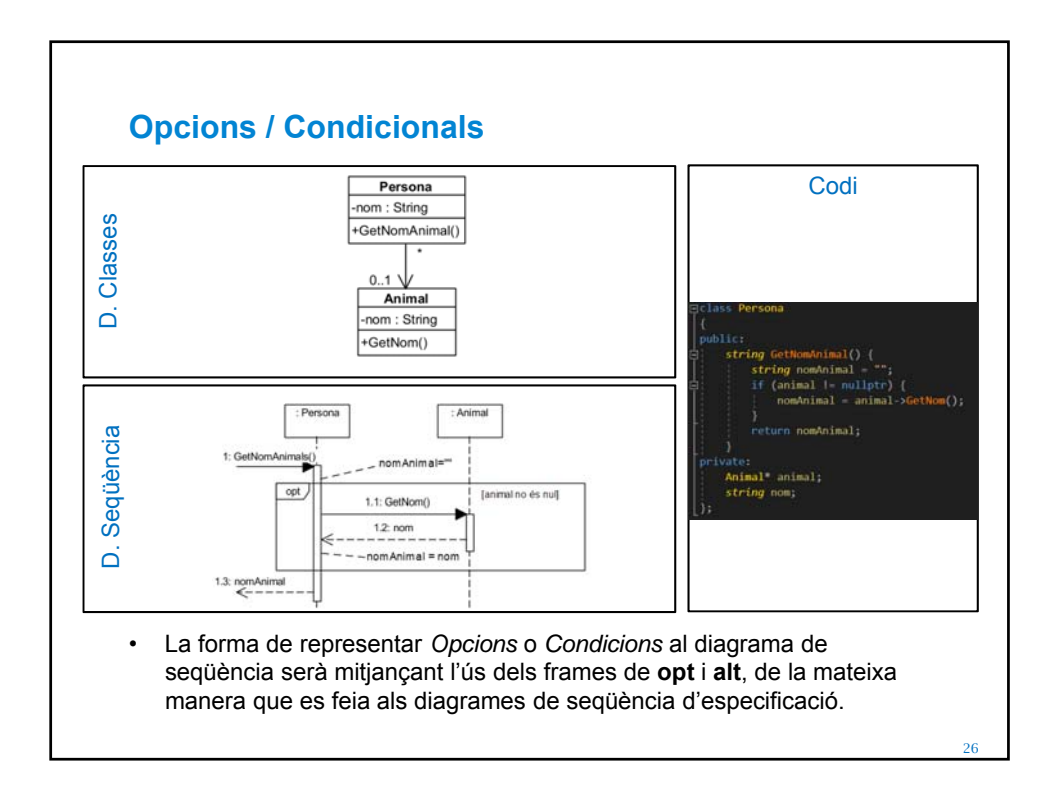

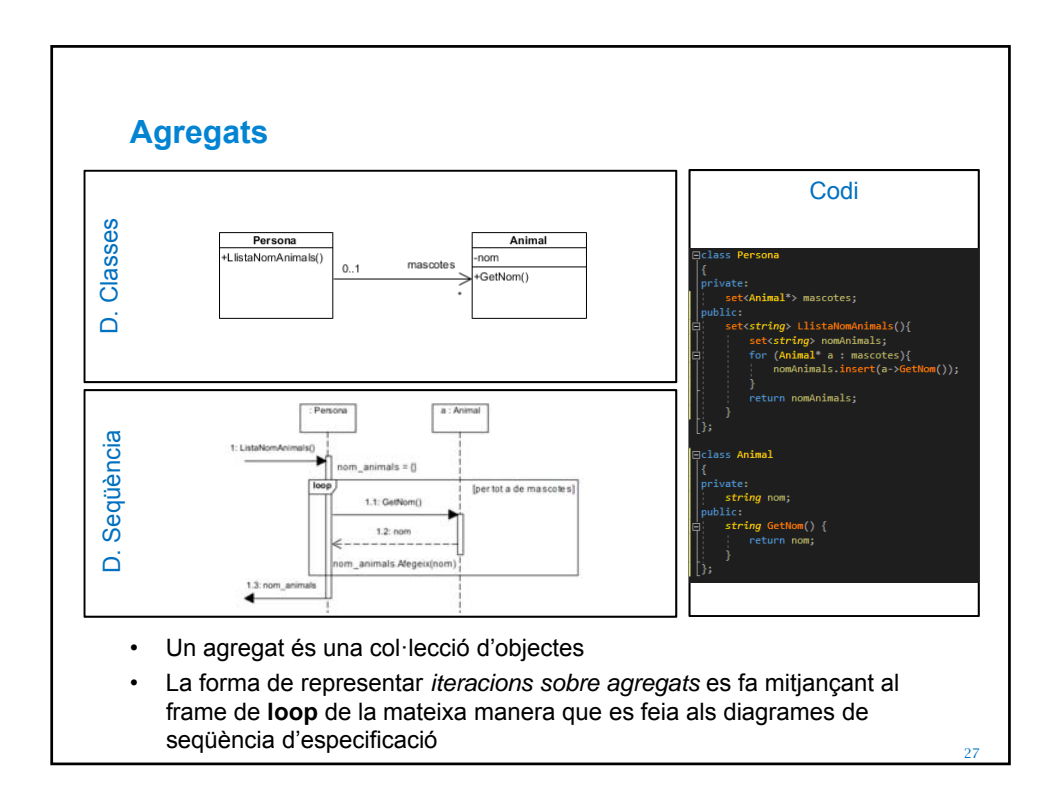

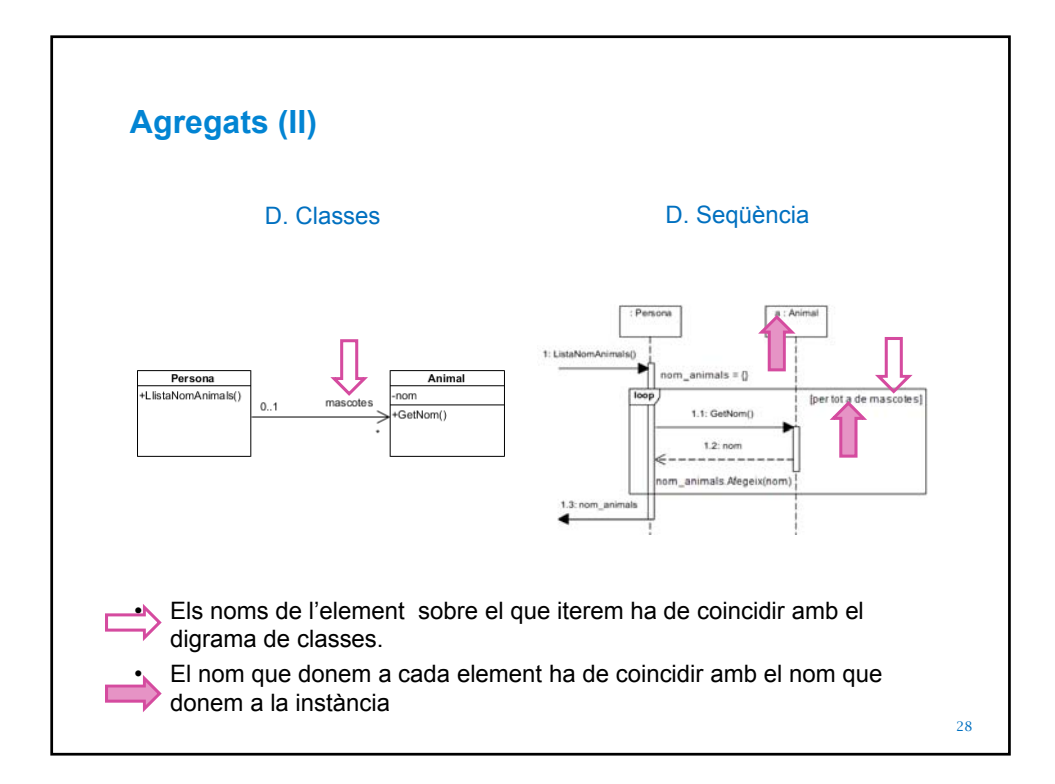

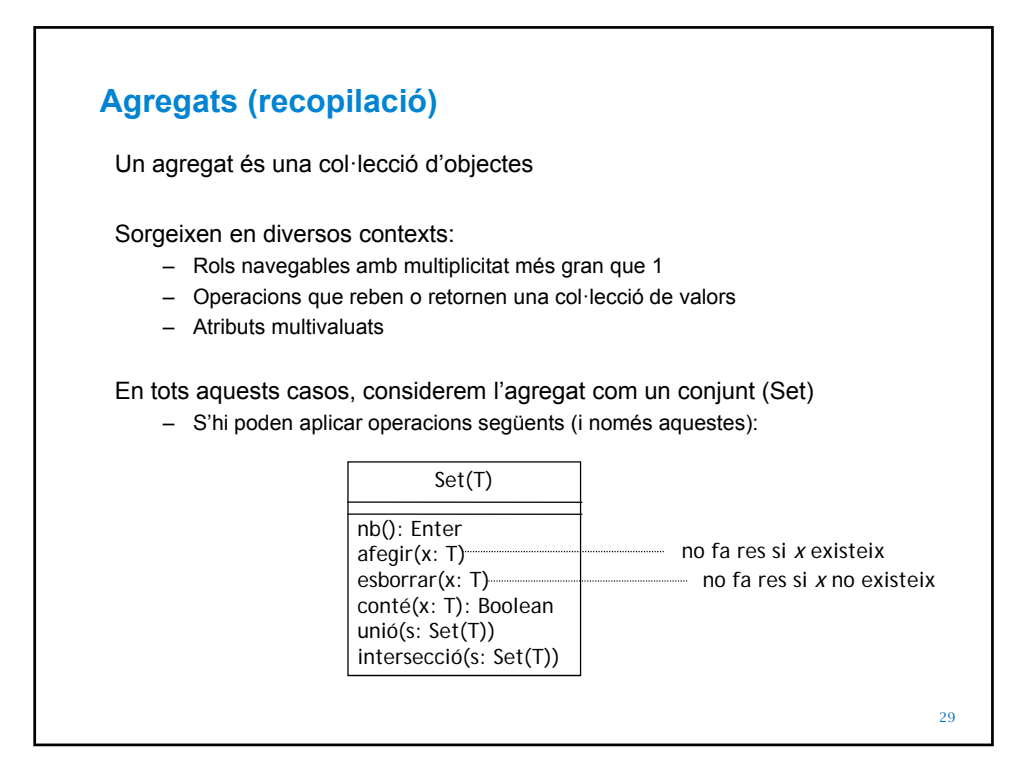

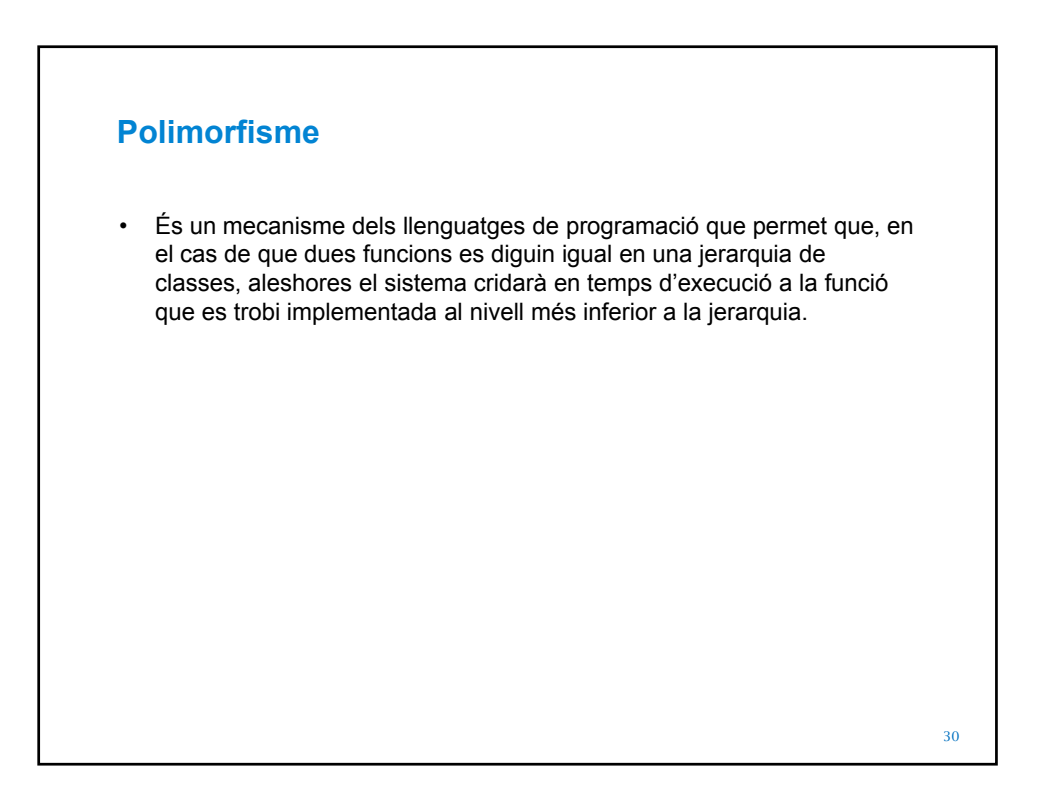

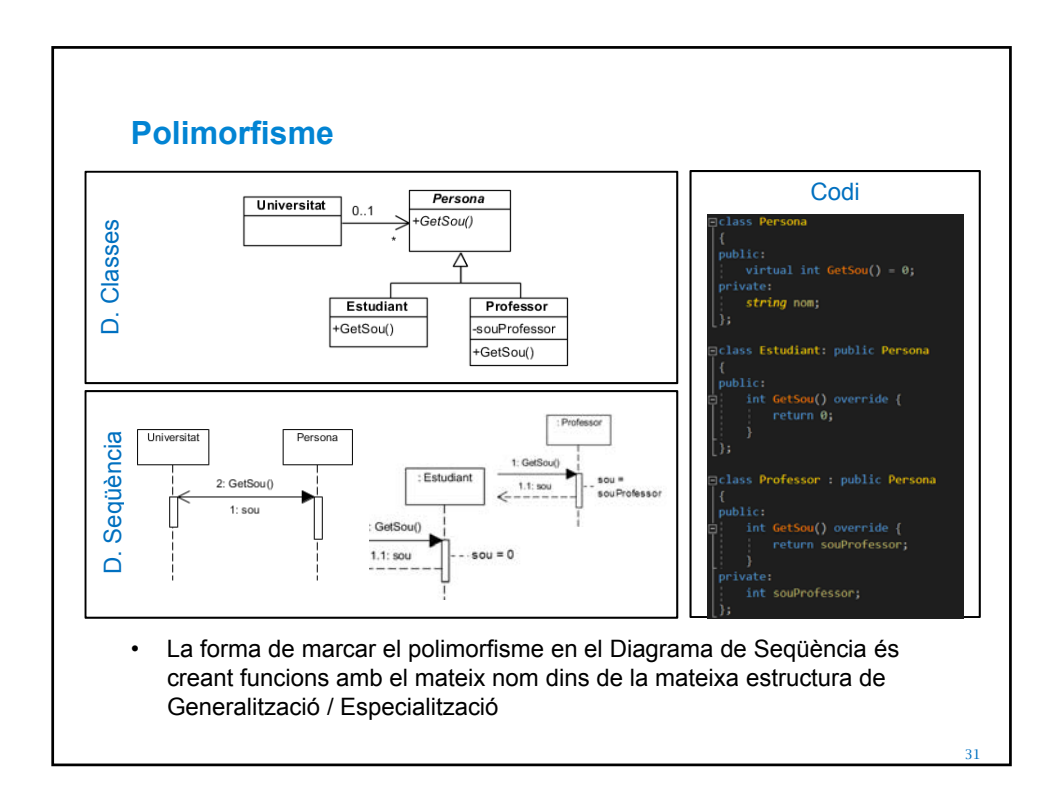

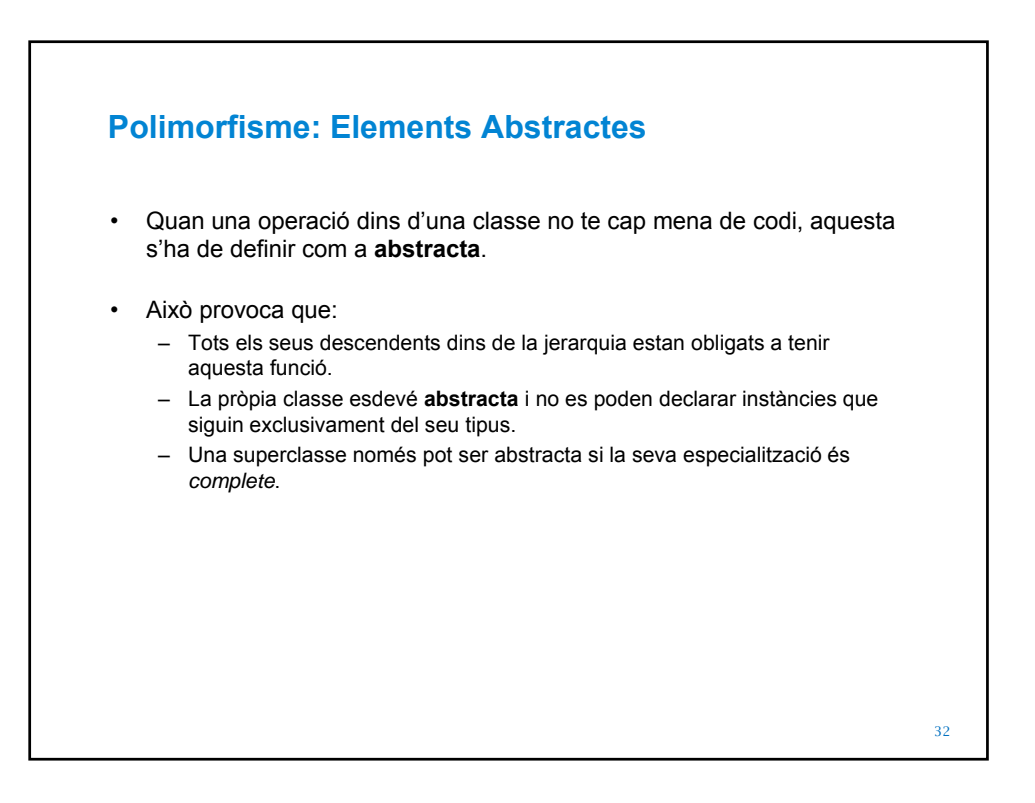

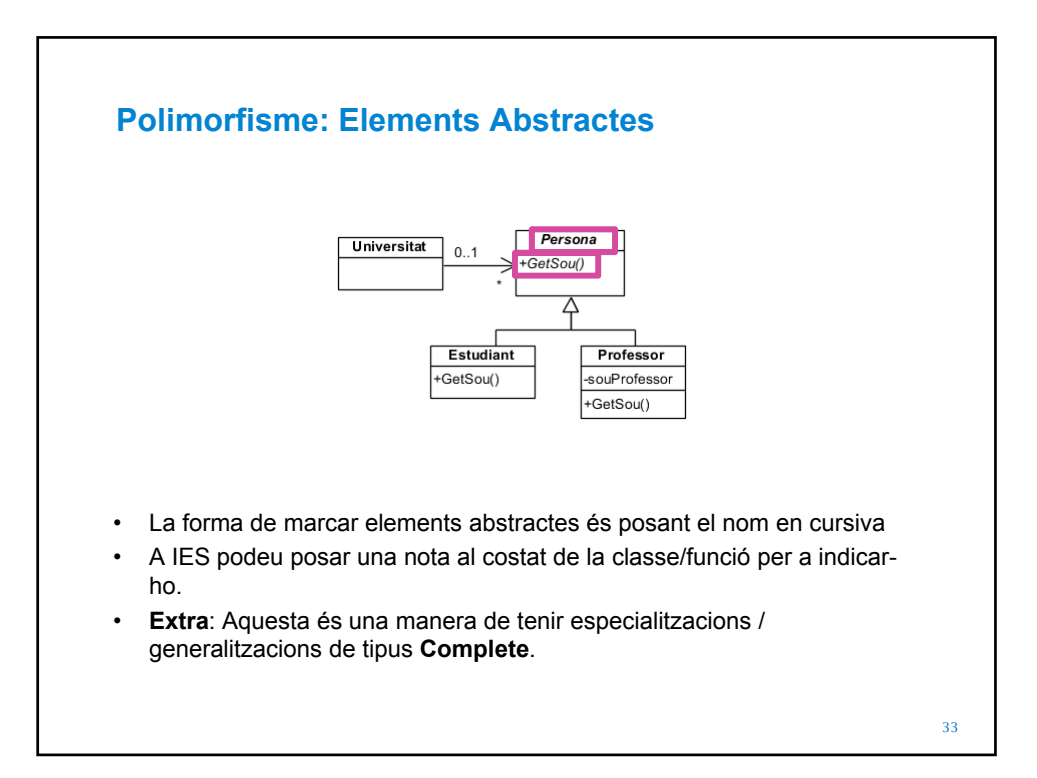

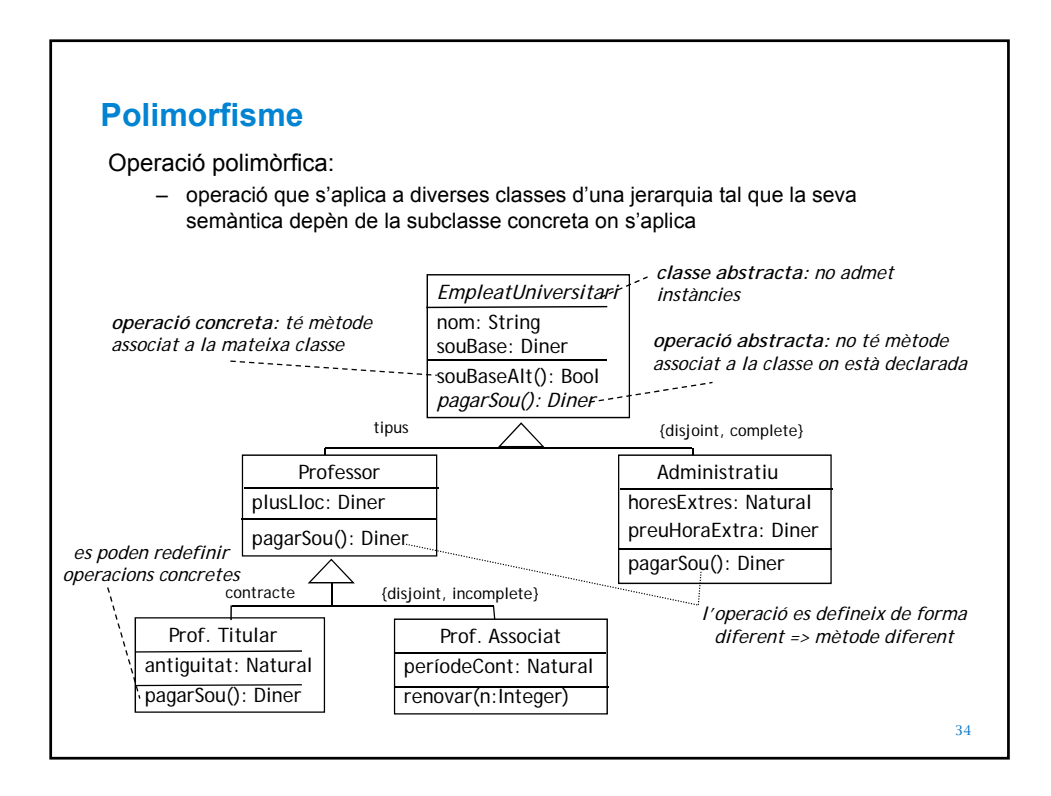

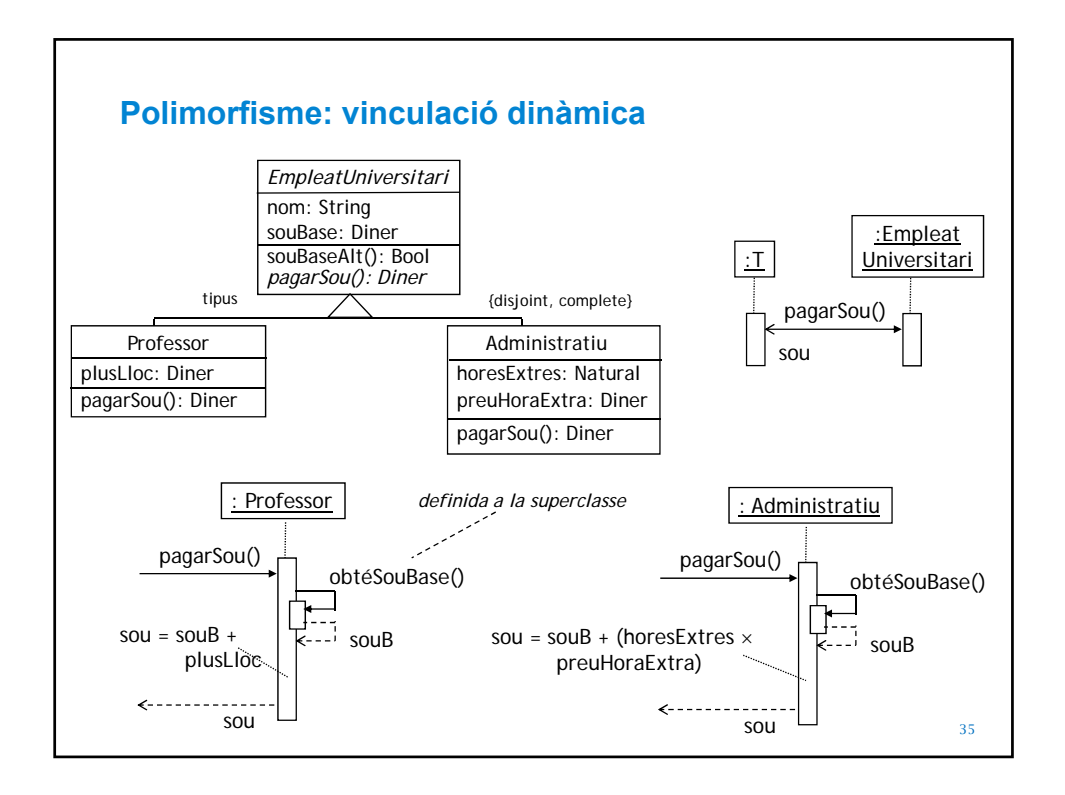

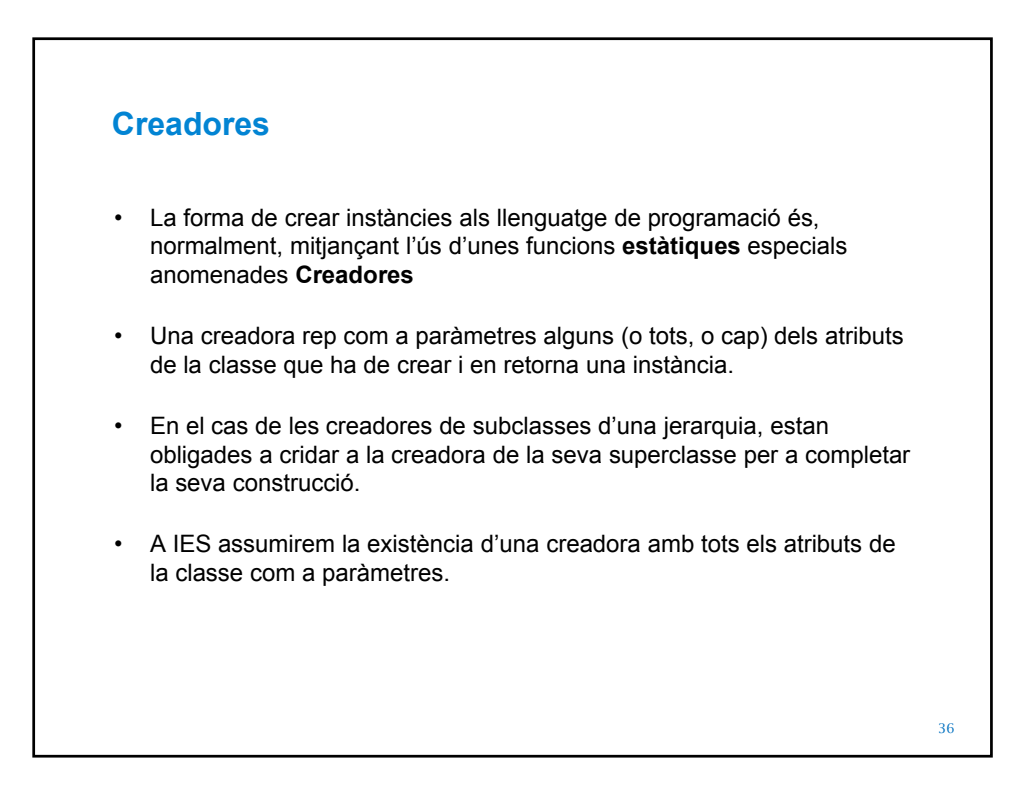

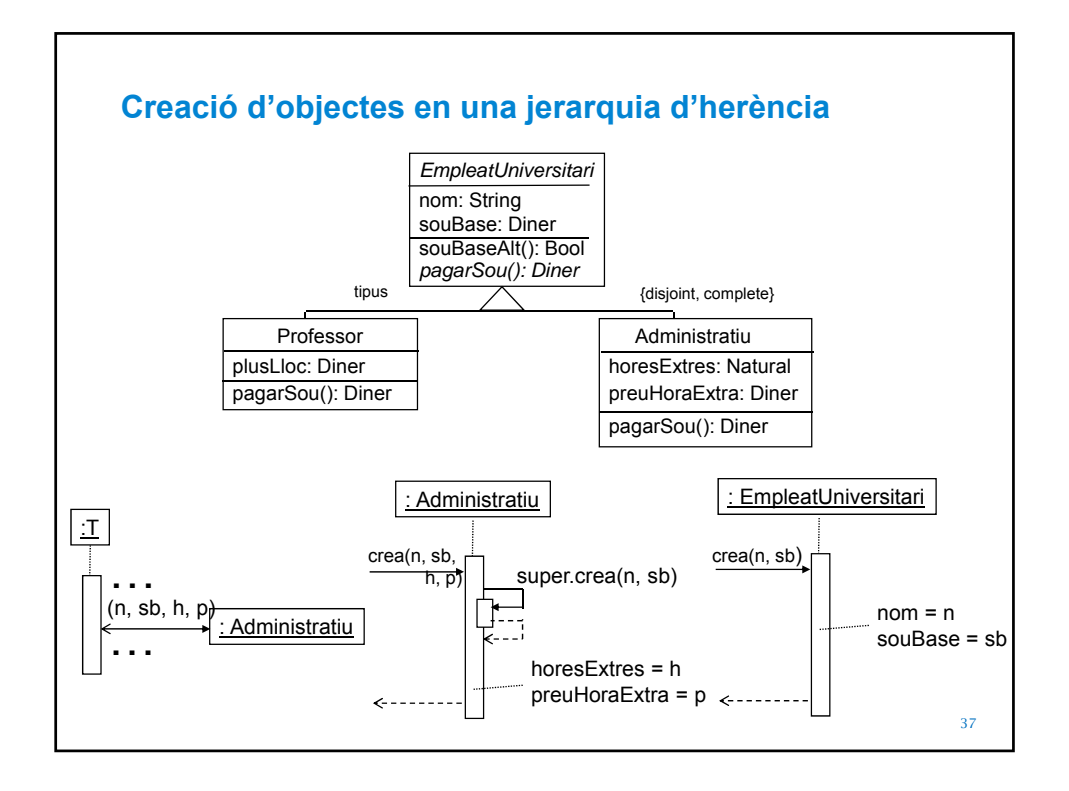

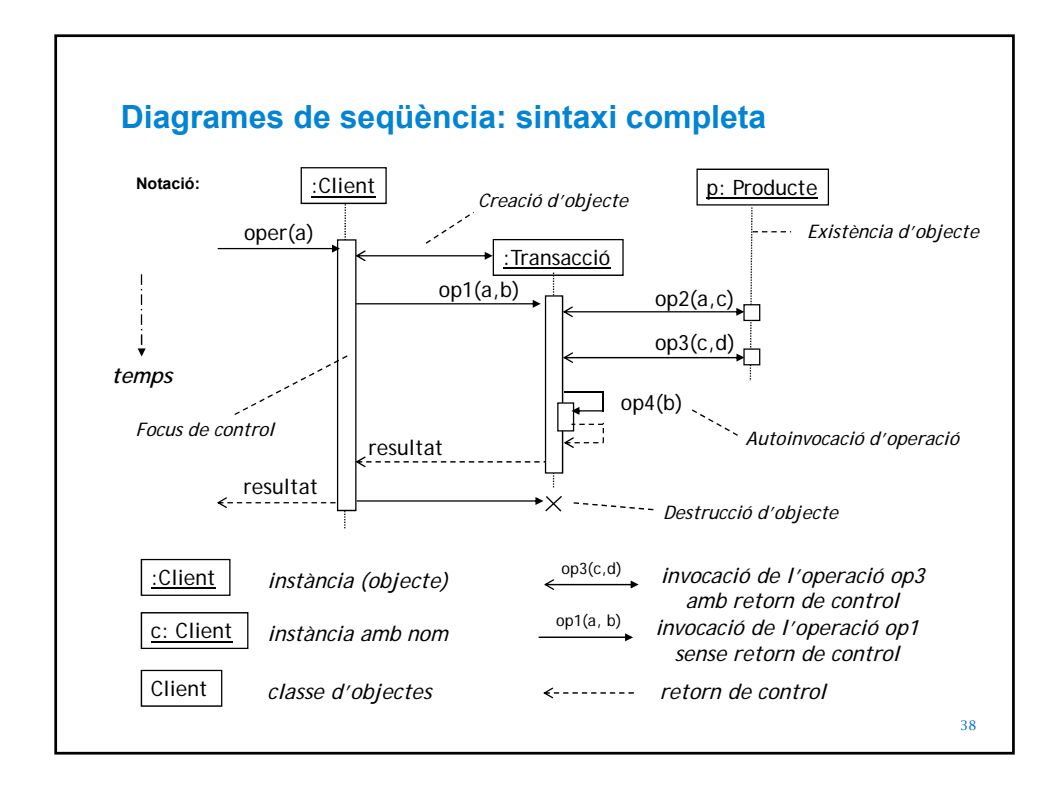

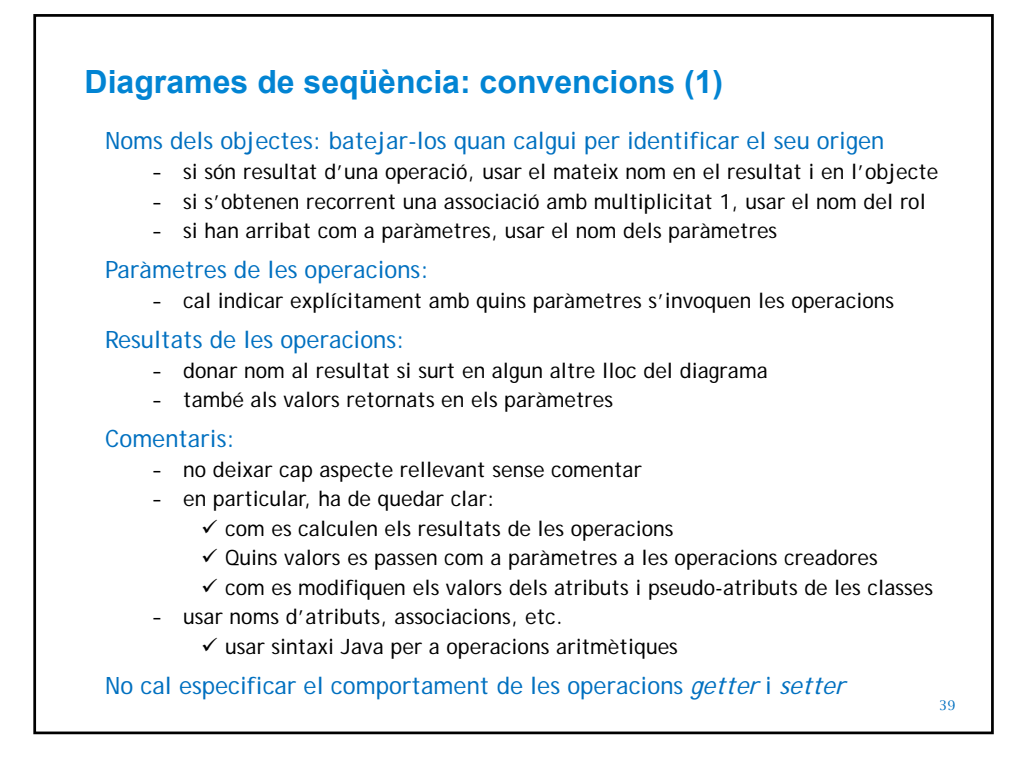

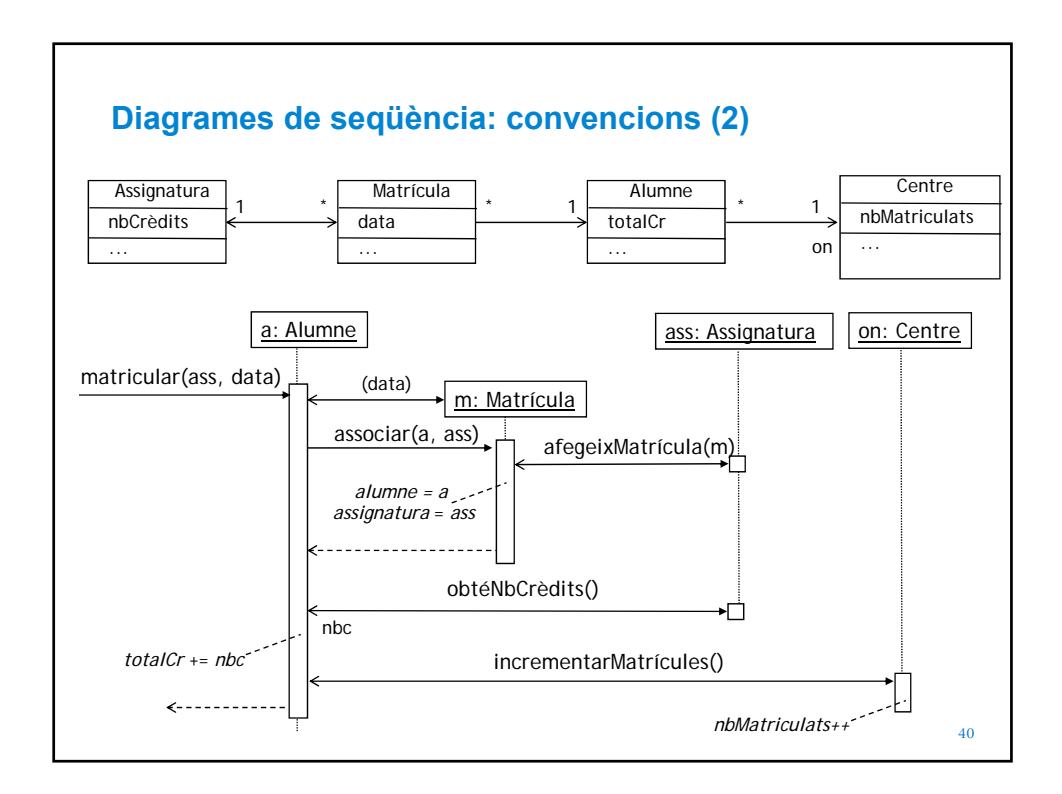

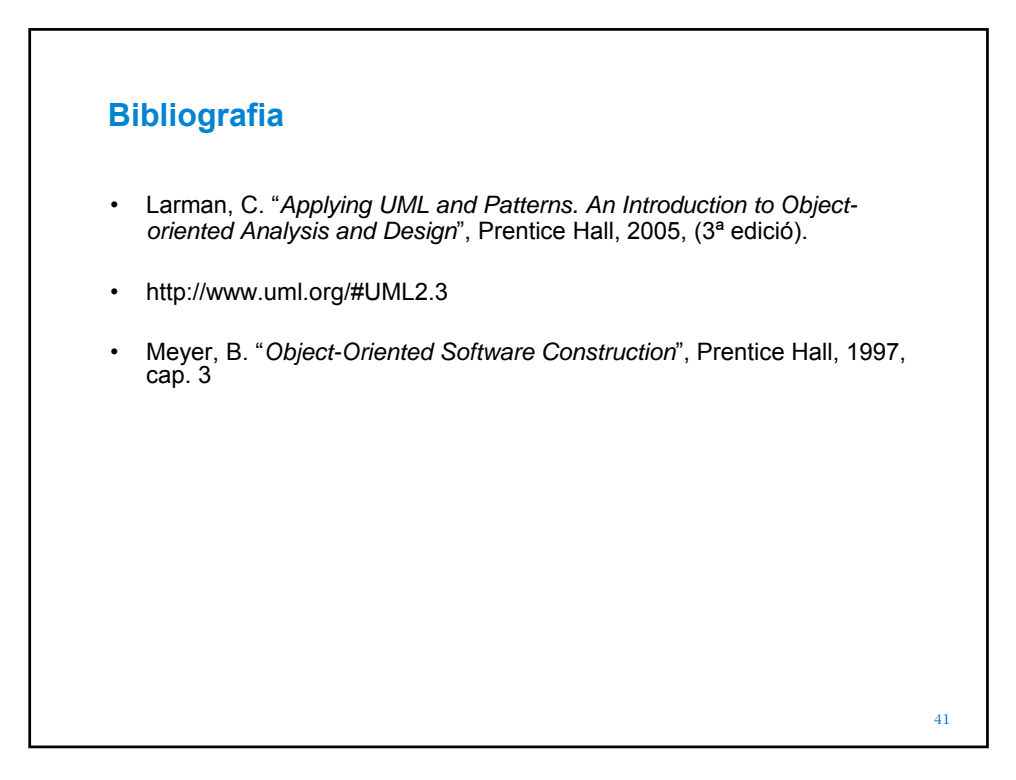